## **EPS**

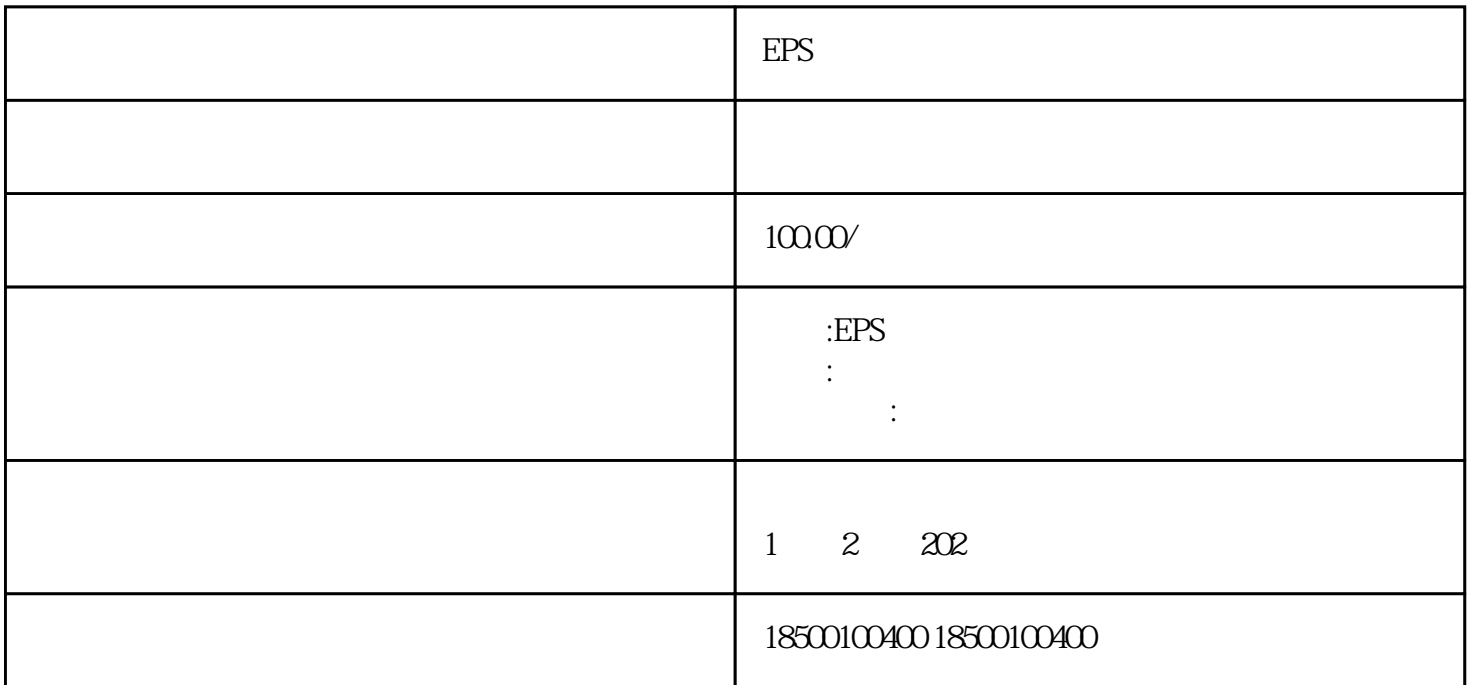

EPS  $\blacksquare$ EPS  $220V$   $380V$  $0.5\!\!\!\!\!\!\times\!\!\!\!\times\!\!\!\!\$  $\infty$  120 备用时间。因此EPS应急电源能满足我们一般工程中的需要。  $1.2$  $2\text{ }$ 3、电动机Y-△启动时,应急电源应不小于电动机容量的3倍。  $4\hskip 4.69cm$ ,  $5\hskip 4.69cm$ 5、混合负载中,大电机的容量若小于总负载容量的1/7。

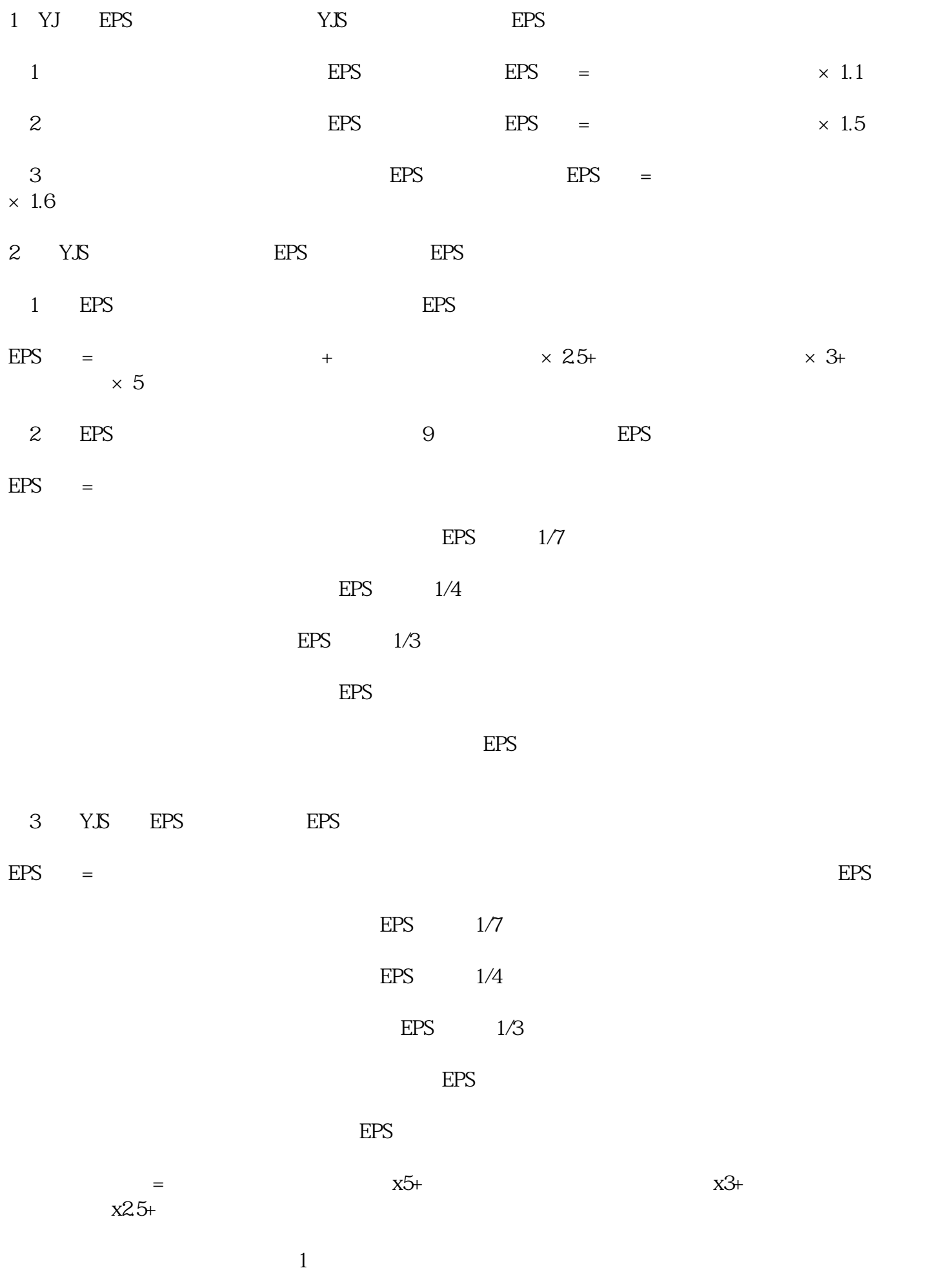

同时启动的所有负载(含非电动机负载)的当量功率之和不大于EPS的容量。

EPS executive the executive EPS executive EPS executive EPS

 $=$   $\times$   $+$